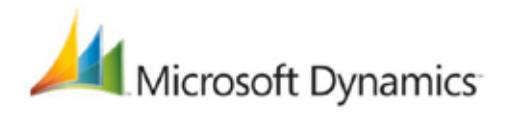

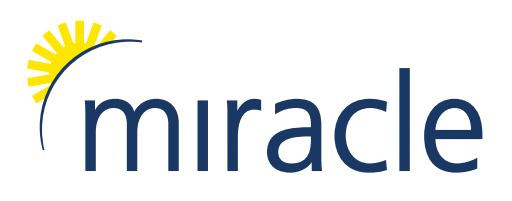

## **MiraclePay Pension Training Course**

For Microsoft Dynamics NAV

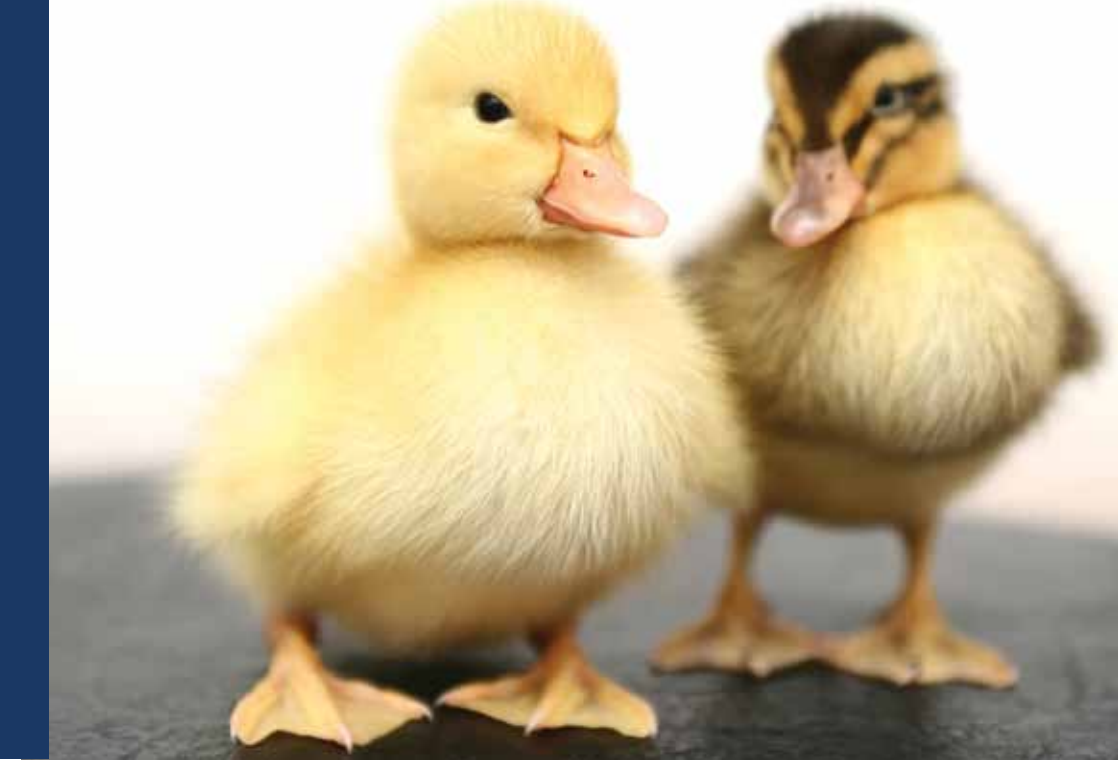

### **Helping you to plan** for the new legislation and ensure compliance

#### **Course Details**

Duration – 1 day Location – Tewkesbury

#### **Introduction**

We are running pension training courses to help our customers understand the new functionality within MiraclePay that has been introduced to allow you to comply with the new pension regulations. The course will cover the functionality outlined in this document and will help you to understand how it is set up in MiraclePay.

The course will provide detailed user training, help with the configuration of the system, definition of the interface files to and from the pension provider and the set-up of employee letters (for MiraclePay Enterprise users only).

We would recommend that at least one person from your organisation does attend, due to the complexity of the new regulations and to help you understand the implications to your business.

#### **Course Content**

- Introduction
- Staging Dates
- Initial Pension Selection
- Who is affected? (Different Types of Worker)
- Getting Ready
- Employer Duties
- Assessing Qualifying Earnings
- Automatic Enrolment and Qualifying Schemes
- • Automatic Enrolment
- • Opting-In & Joining
- Opting-Out
- • Postponements & Refunds
- • Safeguards
- Record Keeping
- • Compliance

#### **Agenda**

#### **Parameters**

- • Parameters and Rates
- • Installation Parameters
- • Using Employee Grouping
- Pay Company Parameters
- • Process Order Parameters
- • Other Parameters
- Payroll Diary
- Inheritance

#### **Pension Schemes**

- Pension Scheme List
- Creating a New Scheme
- • Pension Scheme Card
- • Bands
- Copy Facility

#### **Pension Providers**

- • General Record
- • Pension Parameters
- Defining Extract Files
- Defining Import Files
- Setting up new Pension Provider

#### **Pension Processes**

- Pension Assessment
- • Employee Pension Status
- Pay Calculate
- Pay Reference Periods
- Assessment History
- Pension Assessment Review (What if)

#### **Pension Letters**

#### **Employee Pensions**

- Person Pension Status
- Personal Tab
- • Contact Tab
- • Status Tab
- Functions
- Pension History
- • Pension Card

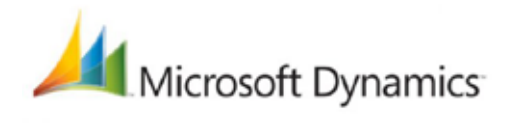

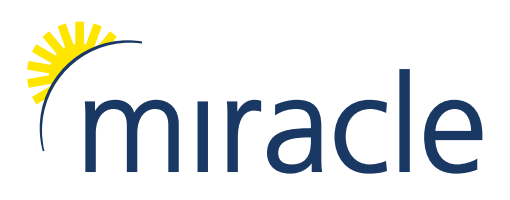

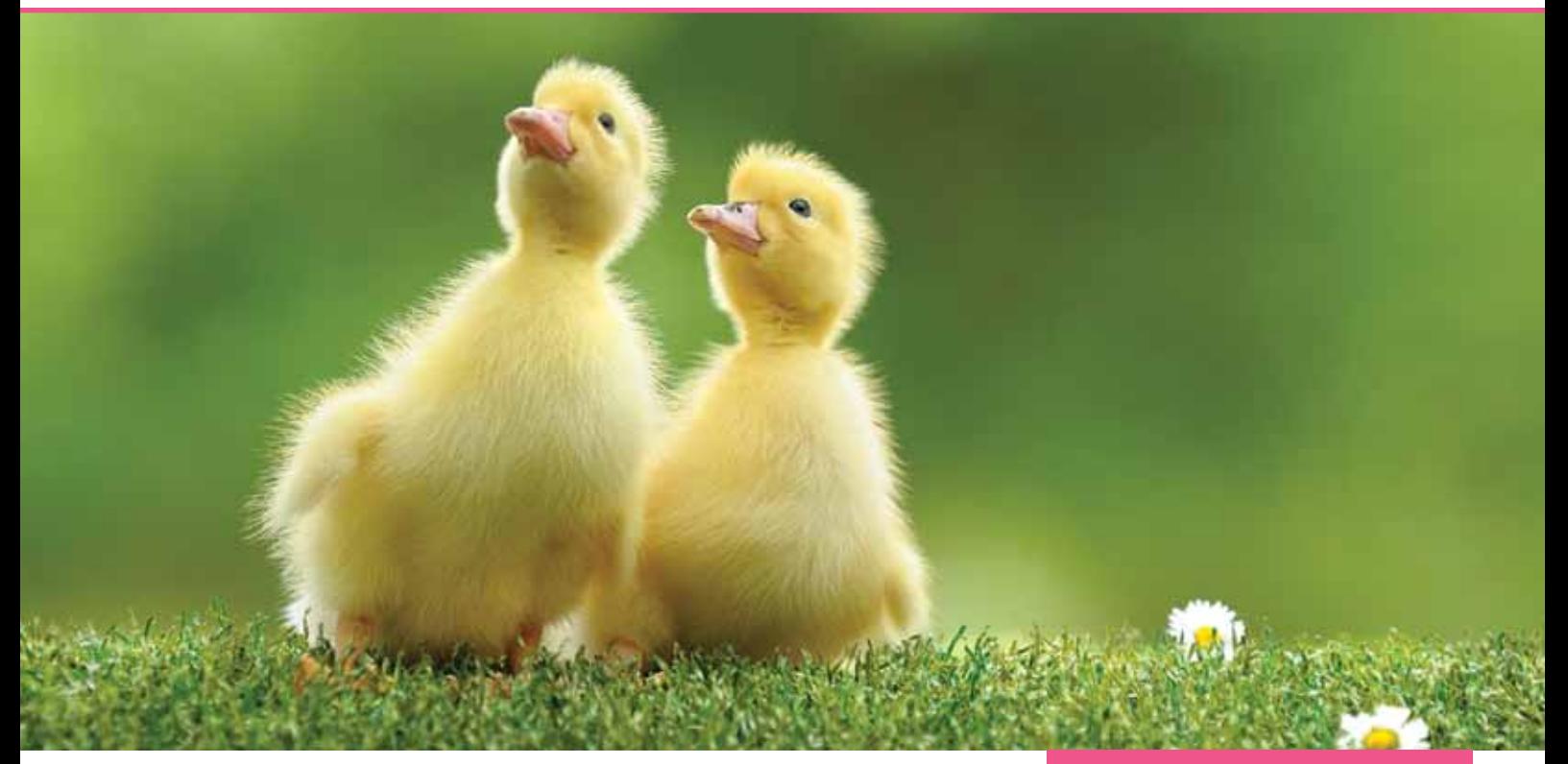

#### **Enrolment**

- • Manual Enrolment
- • Auto Enrolment
- Opting In
- Opting Out
- Right to Join
- Voluntary Cessation
- Changing Contributions
- • Changing Pension Scheme

#### **Pension List**

#### **Reports**

#### **Payments**

- Agency BACS
- Pension Provider Notification

#### **Letter Templates** (for MiraclePay

- Enterprise Users only)
- Templates
- Text Controls
- Document Link
- Electronics Documents

#### **Summary**

#### **Pre-requisites**

Attendees should be familiar with **MiraclePav** 

#### **How to book**

Visit the training section on our website and complete the booking form, alternatively call the office or email sales@miracle-dynamics.com.

#### **Terms and Conditions**

- Please note places are limited to 6 per course, bookings will be made on a first come first served basis.
- We can book accommodation on your behalf, however you will be liable for any cancellation fees if appropriate notice is not given.
- Confirmed bookings may be cancelled up to 3 working days from the course start date without any penalty. Cancellations within 3 working days from the course start date will be subject to the full fee of the training course.
- Miracle have the right to cancel training courses with 48 hours notice, if we do not receive a minimum number of attendees.

## For further information and pricing contact us on **0845 634 5015** or email sales@miracledynamics.com **''** e-<br>**'JJ**

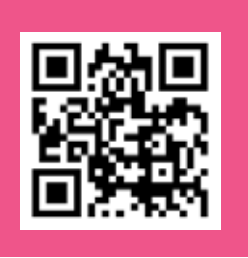

PentrainFS 23/03/15 V2 PentrainFS 23/03/15 V2

# miracle

**Miracle House**, 12 Miller Court, Severn Drive, Tewkesbury, Gloucestershire, GL20 8DN **tel: 0845 634 5015** fax: 01684 291464 helpdesk: 0845 634 2946 email: sales@miracle-dynamics.com **www.miracle-dynamics.com**